# **jogo paralisado bet365**

- 1. jogo paralisado bet365
- 2. jogo paralisado bet365 :melhores jogos no pixbet
- 3. jogo paralisado bet365 :cassino betano como ganhar

# **jogo paralisado bet365**

#### Resumo:

**jogo paralisado bet365 : Inscreva-se em mka.arq.br e entre no mundo das apostas de alta classe! Desfrute de um bônus exclusivo e comece a ganhar agora!** 

contente:

podem ser restritos, incluindo aposta a correspondentes de comportamento das ade. não razoáveis e GamStop (auto-exclusão) ou exploração do bônus; Estas são algumas otivos mais comuns para A restrição em jogo paralisado bet365 portas com "be três66". Be 03 65 **Conta** 

vada -Por BáWe-363 causa rebloqueada?" leadership1.ng : na beW/conta reduzida verá

# **jogo paralisado bet365**

No mundo dos jogos de azar e apostas esportivas, o Bet365 é uma das principais plataformas oferecendo diversos torneios e encontros para seus clientes. Com isso, torna-se de extrema importância a disponibilidade de informações precisas e confiáveis de ganhos máximos, vencedores finais, e outros mercados disponibilizados pela plataforma. Dessa forma, esses dados podem ser aproveitados por usuários interessados e também por meio de automação através do Python e da biblioteca Selenium.

### **jogo paralisado bet365**

Para começar a raspagem desses dados no site do Bet365, será necessário possuir um Setup básico de ambiente Python, com a biblioteca Selenium instalada. Além disso, será necessário possuir um servidor webdriver, como o ChromeDriver.

### **Google Search Results**

- Código Python Um script em jogo paralisado bet365 Python para fazer raspagem de odds no site Bet365 usando Selenium e ChromeDriver.
- **Guia Educacional** Neste tutorial educacional, você irá descobrir como realizar web scraping no site Bet365.
- **Instalação** Instruções de instalação para utilização do script.
- **Apostas Automatizadas** Um automatizador de apostas para a plataforma Bet365, com interface fluida e python-friendly.

### **Limites de Ganho para Bet365**

Segundo a {nn}, os ganhos máximos possíveis são definidos como abaixo:

**Categoria Grandes Torneios/Vencedores Finais Vencedor de Encontros Outros Mercados**

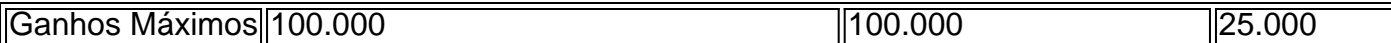

É importante ressaltar que esses limites não significam que você possa ficar com essa quantia. Há outros fatores para serem levados em jogo paralisado bet365 consideração, pois cada evento pode possuir diferenças no limite máximo de retorno de ganhos, considerando eventos individuais ou em jogo paralisado bet365 conjunto.

#### **Considerações Finais**

Com a disponibilidade das ferramentas acima citadas e com uma noção aprofundada dos recursos oferecidos pelo Bet365, como limites de ganhos, possibilidades de mercados, e outras informações importantes, é possível tirar satisfação ao usar a plataforma tanto como usuário entusiasta ou implementando recursos automatizados com Selenium.

#### **Postada em jogo paralisado bet365 26 de Julho de 20**

#### **Questões Frequentes**

**É possível ter acesso a ganhos ilimitados no Bet365?**

**Não. Do mesmo modo que qualquer outra casa de apostas, o Bet365 tem seus limites de apostas e ganhos, os quais podem**

# **jogo paralisado bet365 :melhores jogos no pixbet**

# **Posso sacar dinheiro do meu cartão Bet365 no Brasil?**

Muitos brasileiros utilizam o {w} para apostas esportivas online, mas muitas vezes podem ter dúvidas sobre como operar suas contas e realizar transações financeiras. Uma dúvida comum é se é possível sacar dinheiro do seu cartão Bet365 no Brasil. Vamos abordar essa dúvida e esclarecer como funciona o processo de saque no Bet365 no Brasil.

### **É possível sacar dinheiro do meu cartão Bet365 no Brasil?**

Sim, é possível sacar dinheiro do seu cartão Bet365 no Brasil, mas é importante ressaltar que o Bet365 não é uma instituição financeira e, portanto, não emite cartões de débito ou crédito. O que eles oferecem é uma {w}, como transferências bancárias, cartões de débito e crédito, e portfólios eletrônicos.

### **Como sacar dinheiro do meu cartão Bet365 no Brasil?**

Para sacar dinheiro do seu cartão Bet365 no Brasil, siga as etapas abaixo:

- 1. Faça login em jogo paralisado bet365 conta Bet365;
- 2. Clique em "Serviço ao Cliente" no canto superior direito da página;
- 3. Selecione "Sacar" na lista de opções;
- Escolha a opção de saque desejada (transferência bancária, cartão de débito ou crédito, ou 4. portfólio eletrônico);
- 5. Insira o valor desejado para saque;
- 6. Confirme a transação.

## **Considerações finais**

É importante ressaltar que o processo de saque pode levar algum tempo para ser processado e chegar em jogo paralisado bet365 conta bancária ou cartão. Isso porque o Bet365 tem que verificar e aprovar a solicitação de saque antes de liberar o pagamento. Em geral, o processamento pode levar de 1 a 5 dias úteis, dependendo da opção de saque escolhida. Além disso, é importante lembrar que o Bet365 pode cobrar taxas de transação para operações financeiras, incluindo saques. Portanto, é recomendável consultar as {w} antes de realizar qualquer transação financeira.

Em resumo, é possível sacar dinheiro do seu cartão Bet365 no Brasil, mas é importante entender que o Bet365 não é uma instituição financeira e que o processo de saque pode levar algum tempo para ser processado. Além disso, é recomendável consultar as regras e condições antes de realizar qualquer transação financeira.

Descubra o aplicativo da bet365: a nova forma conveniente de fazer apostas esportivas Ola, bem-vindo ao aplicativo da bet365! Tenha a experiência completa de fazer suas apostas esportivas favoritas de forma rápida e fácil, em jogo paralisado bet365 qualquer lugar e em jogo paralisado bet365 qualquer momento.

Se você é um fã de apostas esportivas, então o aplicativo da bet365 é o que você está procurando. Com nosso aplicativo, você poderá realizar suas apuestas preferidas em jogo paralisado bet365 qualquer lugar e em jogo paralisado bet365 qualquer momento. Além disso, nossa interface intuitiva e fácil de usar faz com que realizar suas apostas seja uma tarefa simples e direta. Descubra as nossas opções de esportes, veja as cotações ao vivo e nem sempre fique stuckado em jogo paralisado bet365 um único lugar. Experimente agora o novo jeito de fazer apostas esportivas com o aplicativo da bet365. Comece a usar nosso aplicativo hoje mesmo e aproveite as promoções exclusivas que preparamos para você. Não perca tempo e experimente a melhor maneira de realizar suas apostas esportivas!

# **jogo paralisado bet365 :cassino betano como ganhar**

O Guardian tem trabalhado com um grupo de repórteres da comunidade jogo paralisado bet365 Rochdale e Oldham que queriam destacar as realidades para mulheres no sistema asilo na Grande Manchester. Apoiado pela Elephants Trail, o Grupo encontrou-se Mulheres presas nas carteiras do refúgio; As Mulher traumatizadas por detenção – E elas lutavam contra a habitação: Todas eram voluntáriamente voluntarias nos seus lares enquanto contava como uma atmosfera hostil aos refugiados ou requerente

Author: mka.arq.br Subject: jogo paralisado bet365 Keywords: jogo paralisado bet365 Update: 2024/7/19 13:04:50